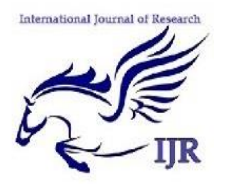

**International Journal of Research** *ISSN: 2348-6848 Vol-3, Special Issue-3* **International Conference on Research and Recent Trends in Engineering and Technology. (ICRRTET)** Held on 27<sup>th</sup> January 2016 organized by Sai Polytechnic College, Kinhi Jawade, Yavatmal, Maharastra, India.

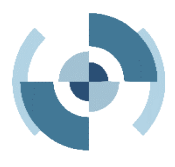

# **Project Portal Integrated with Content Management Tool**

## **Ms. Shraddha S. Modak; Ms. Leena D. Paunikar; Ms. Surbhi Verma; Mr. Shubham K. Selukar & Prof. L. M. Barapatre**

## **ABSTRACT**

 *This project is aimed at developing a project portal that is of importance to college. This intranet based application can be accessed throughout a specified group/Department. This system gives a picture of the project, and the content on site is managed by a tool. Here, we use PHP for Content Management System tool. We split the project in four modules to develop the application. This project can maintain the whole projects such as mini projects and main projects. It acts as a reference for new comers. There is a list of functionalities of the system. More functionality that you find appropriate can be added to this list. And, places where the description of functionality is not adequate, you can make appropriate assumptions and proceed. All the students and professors of the college are legally the users of the portal. Some of the users are administrators and approved for content publishing on the portal. This portal has discussion board. It generates the report of project in pdf format. Each of the sections should be managed and controlled by Content Management Tool. The users of Content Management Tool will be defined as users, guests and admin*.

#### **Introduction**

The main goal of this project is to reduce the man power and to help for refer the previous year projects. The project portal manages the overall project in college. It shows projects details and contains the project document. There are four types of modules they are Student, Admin, Guide and Reference users. Individual user has the login option without reference user. Student user can update the project. Guide user has the overall control of project. Admin can add users. Project Portal Integrated with Content Management Tool has also forum. The forum is a discussion board. In this part we can discuss or sharing about our views and questions to others. The forum can't be accessed by reference admin. Generally in discussion board we can clarify our doubts and also we clarify others too. The project report will generate in the form of pdf.

## **Objective Of The Project**

Main objective of this project is to maintain all the information about college level projects online. This Online Result and Record Management System are full and full handled only by the authorized person. With our projects we have developed Innovative approach consist of centralized Database which will help them to track, retrieve, view project. It is something similar like a social platform help to communicate Admin, Guide, Students and to Track activities of the projects.

#### **Literature Review**

In present there is no such system which gives facility for the student to view the previous year projects done by pass out students.

In the present scenario, all projects are only in hard copy. If any project is ongoing,

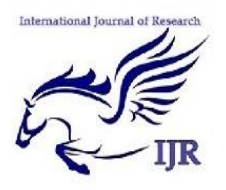

**International Journal of Research** *ISSN: 2348-6848 Vol-3, Special Issue-3* **International Conference on Research and Recent Trends in Engineering and Technology. (ICRRTET)** Held on 27<sup>th</sup> January 2016 organized by Sai Polytechnic College, Kinhi Jawade, Yavatmal, Maharastra, India.

Guide should know the status of the project. The students require submitting the project report from guide for every time. So it takes much time. And also it can't be given efficiency for Project management. We can't find current project and who are doing the project. The project record can be maintained as hard copy and CD. In that case, it may be lost. If the hard copy is lost it cannot be retained. So we need to protect document and increase the backup copies for document.

## **Problem Definition**

## **Architecture**

The main goal of this project is to reduce the man power and to help for refer the previous year projects. The project portal manages the overall project in college. In colleges, maintaining project is difficult. Because, college has the lot of project reports. If we want any one project based on domain or title, it makes the lot of difficult. And also current running projects and dropped projects can't be maintained by manually. If we want report of overall projects, then we can search all the project reports. These are main problems in the project management.

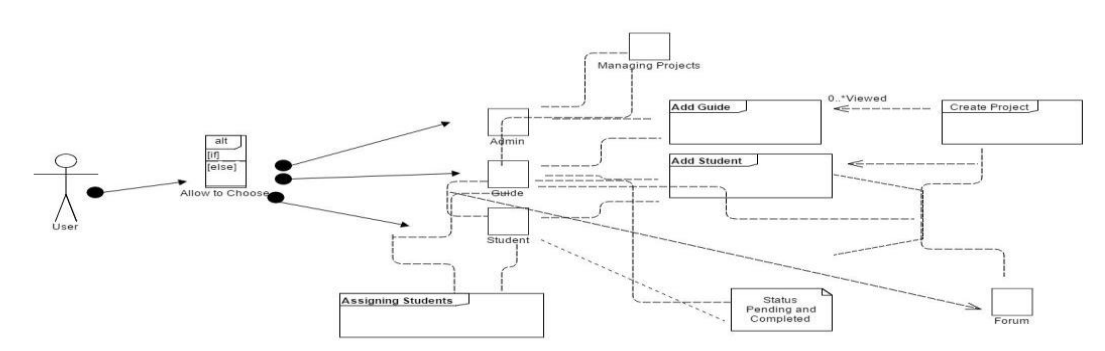

**Fig:** Architecture of the system

## **Module Description**

In this Project Portal, we are separated project as four modules are

- 1. Users Login
- 2. Project Management\ guide login
- 3. Project Report Generation\admin login
- 4. Discussion Board all forum

These are main modules of Project Portal Integrated with Content Management Tool. It controls the overall project. Its description is given below.

## **3.1.1 USERS**

Users' modules maintain the user profile in the Project Portal. It is classified in to four types of users. These are,

- 1. Admin user
- 2. Guide user
- 3. Student user
- 4. Reference user

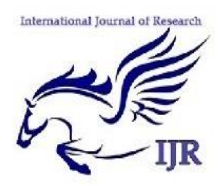

**International Journal of Research** *ISSN: 2348-6848 Vol-3, Special Issue-3* **International Conference on Research and Recent Trends in Engineering and Technology. (ICRRTET)** Held on 27<sup>th</sup> January 2016 organized by Sai Polytechnic College, Kinhi Jawade, Yavatmal, Maharastra, India.

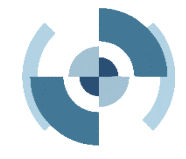

In this module we secure each PHP page with the login session data. If the session data is not found the page will redirect to *not\_loggedin.Php*  where user needs to login credentials (i.e., Username or email and password) to login. If the login is successful it redirects to the corresponding page. If the user logged-in is in group of admin it redirects to admin dashboard and gives the full functionality to the software. If it is employee, it restricts the admin dashboard and gives other functionality to the software.

If it is a customer it gives only access to the report generation and the account settings. And once the user is logged-in it sets the local storage variable as true. Once the user is loggedout it sets the local storage variable to false, it helps logout at once if it user works in multiple

## **REFERENCES**

[1] Abdul l ah Saeed Bani A l i " A Study of Project Management System Acceptance" 0- 7695-2268-8/05 IEEE SOFTWARE, Proceedings of the 38th Annual Hawaii International Conference on System Sciences ( HICSS' 05) - Track 8 -Volume 08 IEEE 2005.

[2]PHP Manual http://www.php.net/manual/en/#index

[3]How to use PDO http://wiki.hashphp.org/PDO\_Tutorial\_for\_MyS QL\_Developers

tab in browser. If the user enters the password incorrectly for three times, that user will be blocked temporarily. The different users have different limitation and different control.

**ADMIN:** He will create the student and add guide. Admin can generate overall project report.

**GUIDE:** They can create the projects groups and they have the overall control of the project.

**STUDENT:** They can update status of the project and they can download the project report.

**REFERENCE USER:** They can't download report of project, but they can view the projects in the portal.

[4]Bootstrap plugin Reference http://getbootstrap.com/2.3.2/index.html

[5]Open SSL Documents http://www.openssl.org/docs HTML 5, Cascading Style Sheet, JavaScript Reference http://www.w3schools.com/

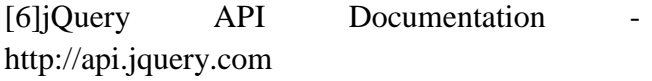